## 下載個人調查表網站操作說明

網址:<https://163.20.152.31:5001/>

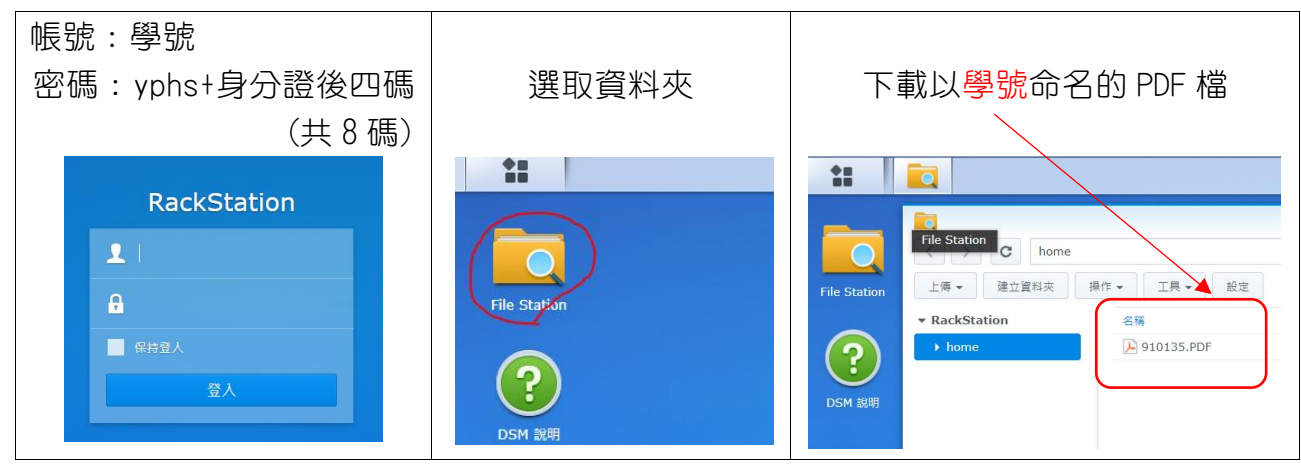

▲因資安考量,登入錯誤次數過多,系統將鎖定登入至隔日,請謹慎輸入帳號密碼。

## ▼無法出現登入畫面時請依使用載具別排除,下方未載明之情況請依此原則類推

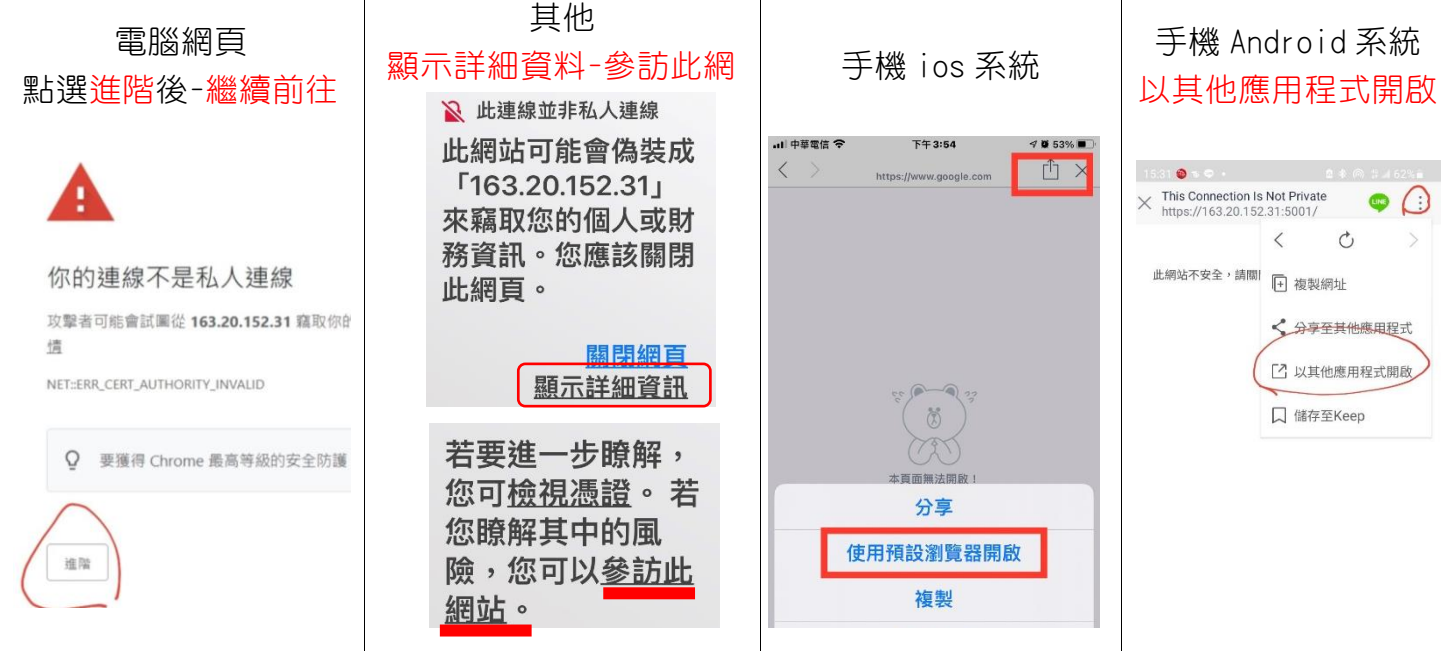

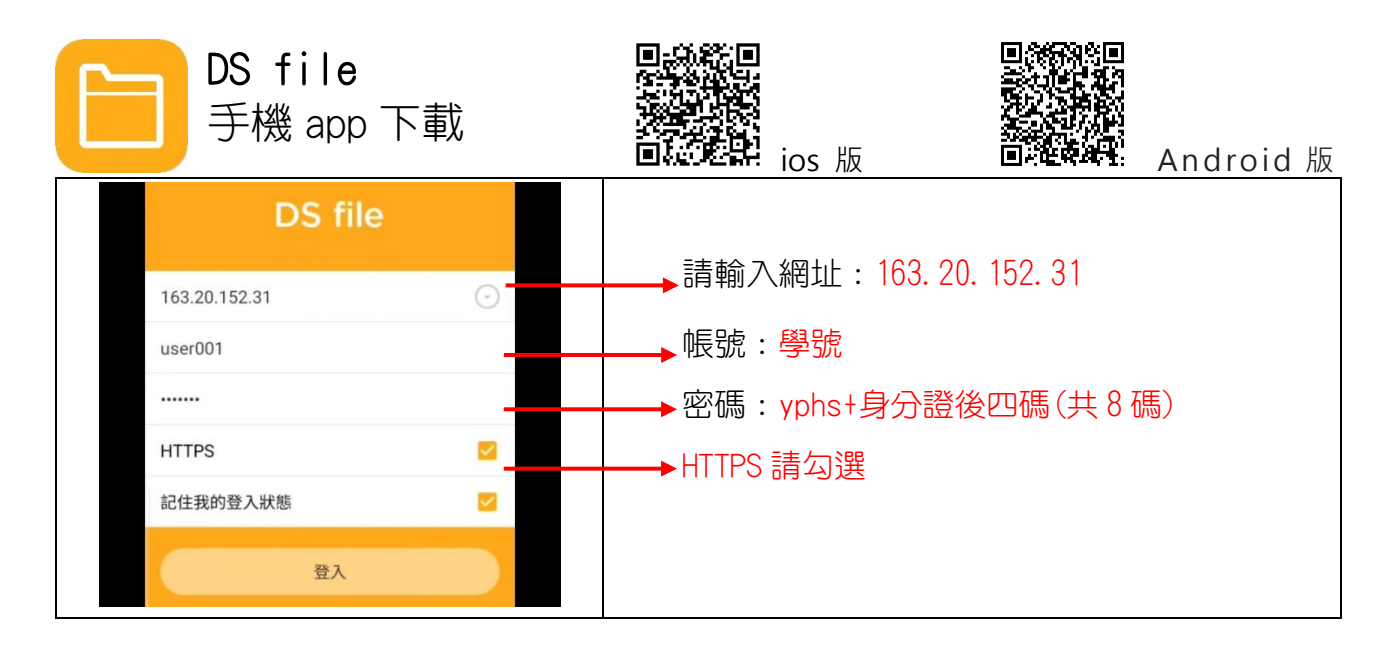